# **Refund**

Last Modified on 09/14/2023 3:47 pm EDT

# **Refund Object**

Refund are applied to either a Payment or Customer Return. Generally a payment is taken on a sales order. There are 2 scenarios

- 1. You never shipped the order, then you should apply the refund to the payment then change the status on the sales order to Void.
- 2. You shipped the order (ship doc created) or you applied the payment directly to the ship doc a) create a customer return and b) apply the refund to the customer return (not the payment).
- End [Point](http://help.ordertime.com/#endpoint)
- [Properties](http://help.ordertime.com/#Properties) Payment
- Properties [CustomerLedgerApplied](http://help.ordertime.com/#Properties2)
- Json [Sample](http://help.ordertime.com/#sample)

## **End Point**

/refund

GET, POST, DELETE

GET and DELETE require parameter id, being the refund's ID.

#### [Top](http://help.ordertime.com/#top)

#### **Properties - Refund**

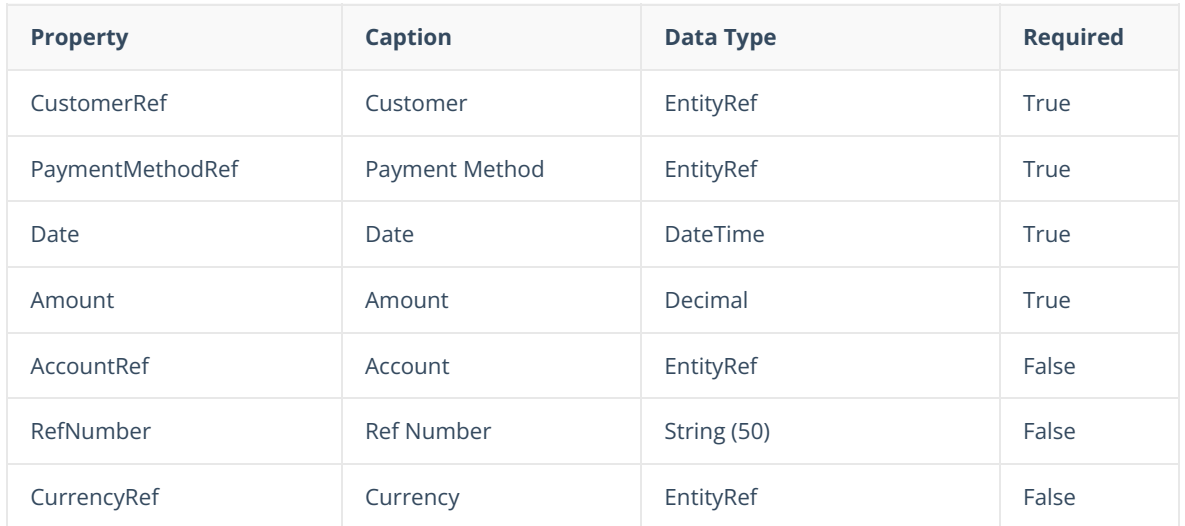

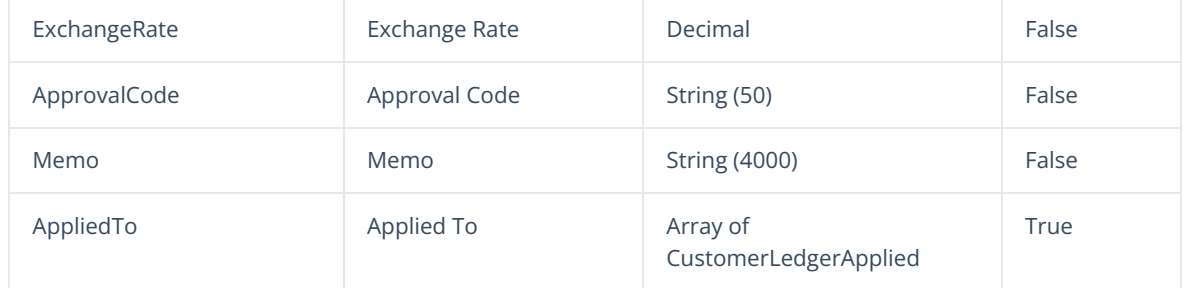

## [Top](http://help.ordertime.com/#top)

## **Properties - CustomerLedgerApplied**

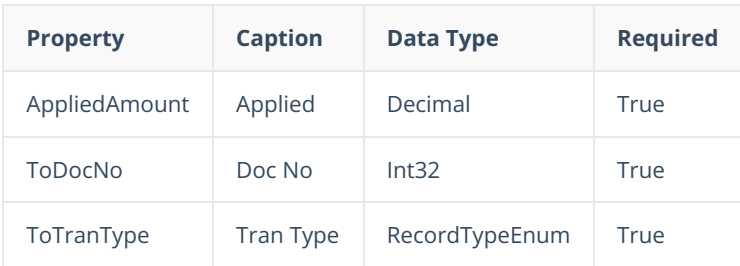

### [Top](http://help.ordertime.com/#top)

## **Json Sample**

```
{
{
 "Date": "2019-08-22",
 "PaymentMethodRef": {
   "Id": 2,
   "Name": "Cash"
 },
 "Amount": 44.00,
 "AccountRef": null,
 "RefNumber": "REF 02",
 "CustomerRef": {
   "Id": 2
 },
 "ExchangeRate": 1.0,
 "CurrencyRef": null,
 "Memo": "",
 "AppliedTo": [
   {
      "AppliedAmount": 44.0000,
      "ToDocNo": 108,
      "ToTranType": 660
   }
 ]
```
### [Top](http://help.ordertime.com/#top)

}